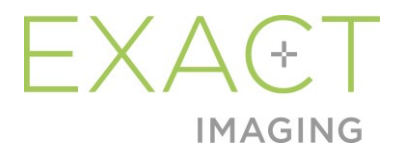

# **Versionshinweise für Kunden**

# Hochauflösenden Mikro-Ultraschallsystems ExactVu™

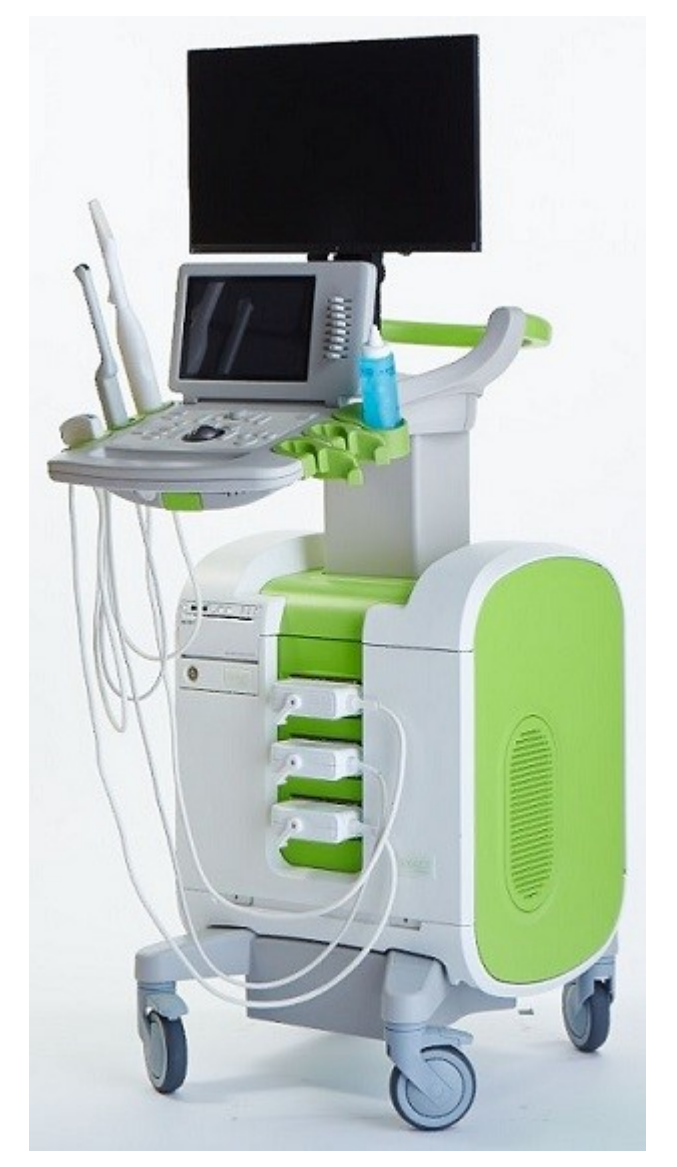

Bestellnummer 7025 Revision 2.9

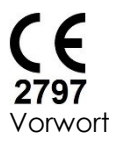

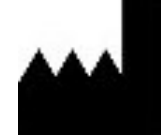

**Exact Imaging Inc.** 7676 Woodbine Avenue, Unit 15 Markham, ON L3R 2N2, Kanada +1 905 415 0030 info@exactimaging.com

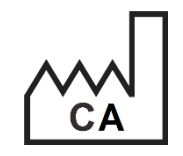

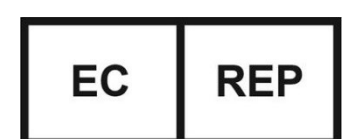

Westervoortsedijk 60 6827 AT Arnhem Niederlande

**Emergo Europe B.V.**

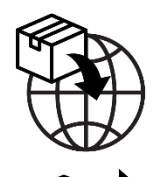

**EDAP TMS** 4, rue du Dauphiné 69120 Vaulx-en-Velin Frankreich

#### **Marken**

Exact Imaging-Marken:

- ExactVu™
- FusionVu™
- Exact Imaging™

#### **Versionsinformationen**

System: Hochauflösendes Mikro-Ultraschallsystem ExactVu™

## **1 Einführung**

Dieses Dokument mit *Anmerkungen zur Version für Anwender des hochauflösenden Mikro-Ultraschallsystems ExactVu™* beinhaltet Informationen zu neuen Funktionen dieser Version des hochauflösenden Mikro-Ultraschallsystems ExactVu. Außerdem enthält es einen Abschnitt mit Anwendungsproblemen, die bekanntermaßen in der Softwareversion 3.0 des ExactVu-Systems auftreten und während der Anwendung Auswirkungen auf das ExactVu-System haben könnten. Des Weiteren sind in diesem Dokument Vorschläge für die Umgehung eines Problems aufgeführt, sofern vorhanden.

Es ist wichtig, diese Versionshinweise für Kunden in Verbindung mit dem Bedienungs- und Sicherheitshandbuch für das hochauflösende Mikro-Ultraschallsystem ExactVu™ zu verwenden.

## **2 Neue Funktionen und Geräte dieser Version**

Diese Version des ExactVu-Systems (Softwareversion 3.0) bietet die neue, im folgenden Abschnitt beschriebene Funktion. Der Alleinvertriebshändler EDAP TMS von Exact Imaging unterstützt diese Version. Die Kontaktinformationen von EDAP sind in [Anhang A](#page-6-0) enthalten.

#### **2.1 Elastic Fusion**

ExactVu Version 3.0 führt die elastische MRT-Datenerfassung in die FusionVu-Funktion ein.

Frühere Versionen der ExactVu-Software verwendeten eine starre Erfassung, und dies ist auch weiterhin in ExactVu 3.0 verfügbar. Die starre Erfassung wird erreicht, indem die Prostata-Mittellinie in beiden Modalitäten unter Verwendung der Beschriftung der Ausrichtungslinie in der geladenen MRT-Untersuchung ausgerichtet wird. Die elastische Erfassung wird erreicht, indem sowohl die Mittellinie als auch die seitlichen Ränder der Prostata auf dem Mikro-Ultraschall mit denen im MRT-Bild ausgerichtet werden.

Der Unterschied zwischen starrer und elastischer Erfassung besteht darin, dass die elastische Erfassung lokale Verformungen zwischen den MRT-Untersuchungsdaten und dem Mikro-Ultraschallbild berücksichtigt. Diese Verformungen können durch den Sonde, die Zeitspanne zwischen der MRT-Untersuchung und der Mikro-Ultraschalluntersuchung und die Unterschiede im Bildmaßstab zwischen den beiden Modalitäten verursacht werden.

## **3 Systemfehler und -warnungen**

Das ExactVu-System erstellt Protokolle für verschiedenste Meldungen zu Betriebs- und Fehlerbedingungen. Die folgenden Meldungstypen gibt es:

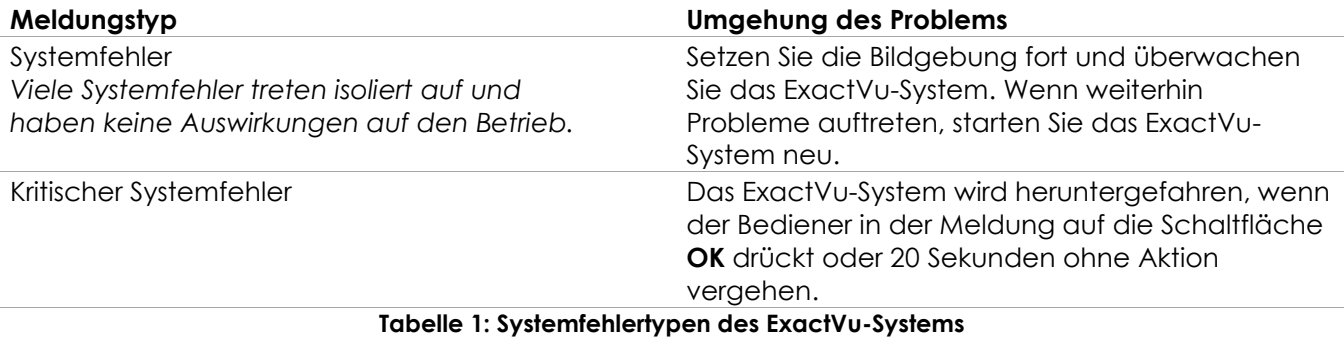

## **4 Bekannte Anwendungsprobleme**

### **4.1 Probleme im Zusammenhang mit Patientendaten**

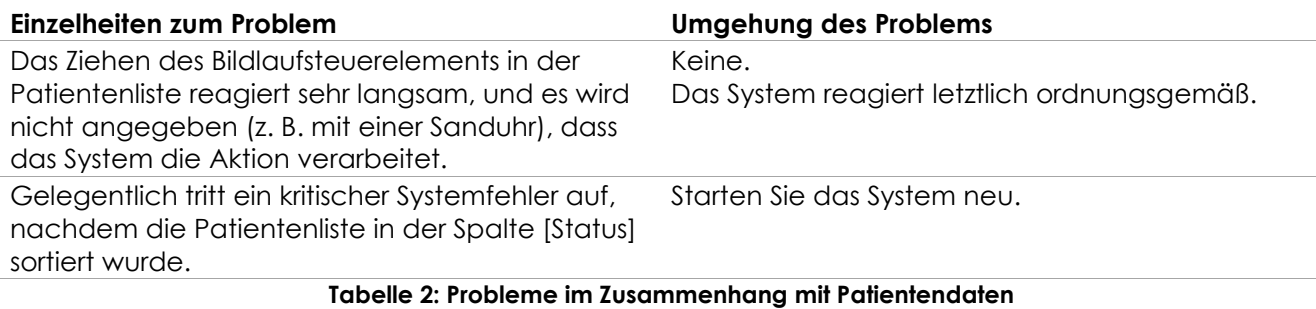

#### **4.2 Probleme im Zusammenhang mit der Bildgebung im Allgemeinen (2D-Modus)**

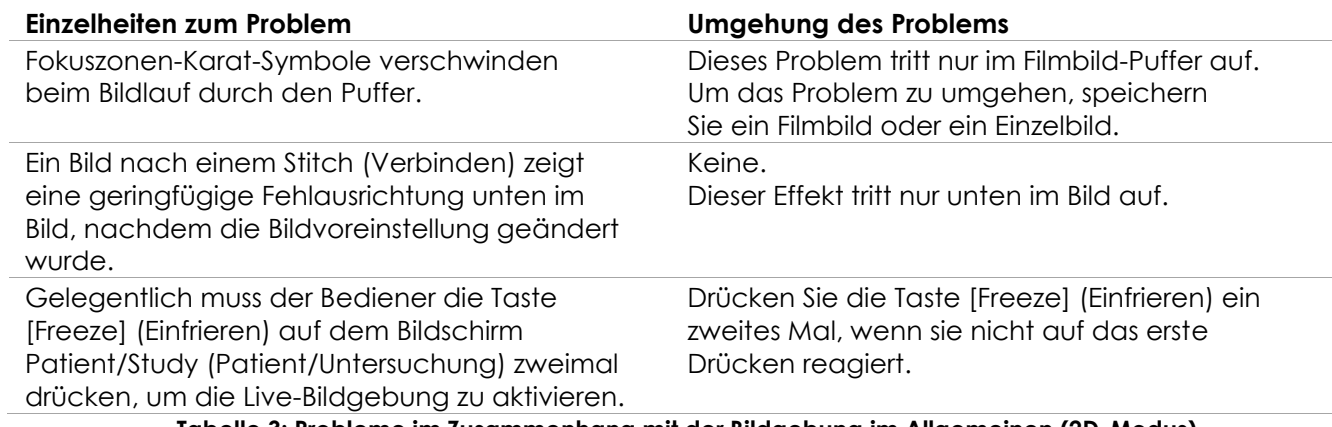

**Tabelle 3: Probleme im Zusammenhang mit der Bildgebung im Allgemeinen (2D-Modus)**

#### **4.3 Probleme im Zusammenhang mit CFI-Modi (Farb-Doppler/Power-Doppler)**

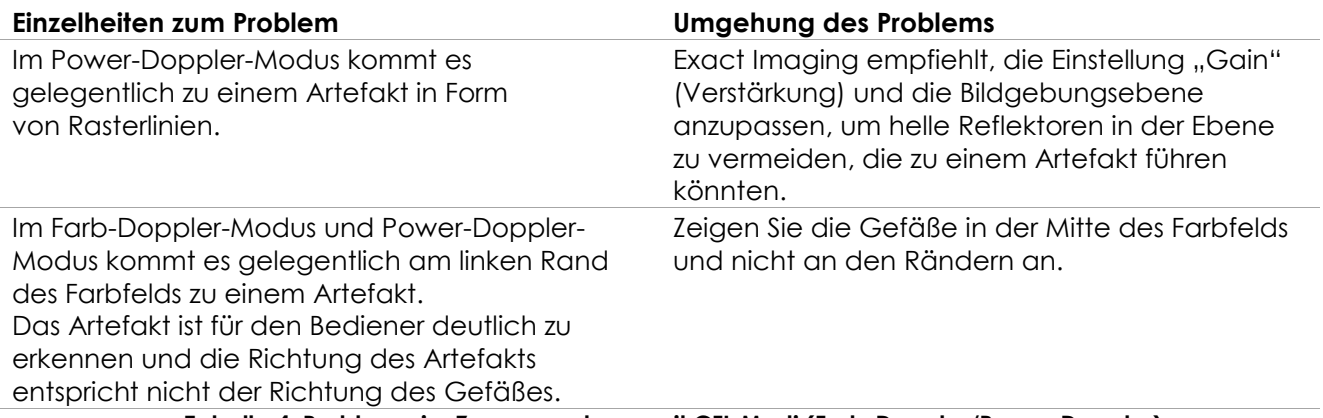

**Tabelle 4: Probleme im Zusammenhang mit CFI-Modi (Farb-Doppler/Power-Doppler)**

### **4.4 Probleme im Zusammenhang mit Messungen und Beschriftungen**

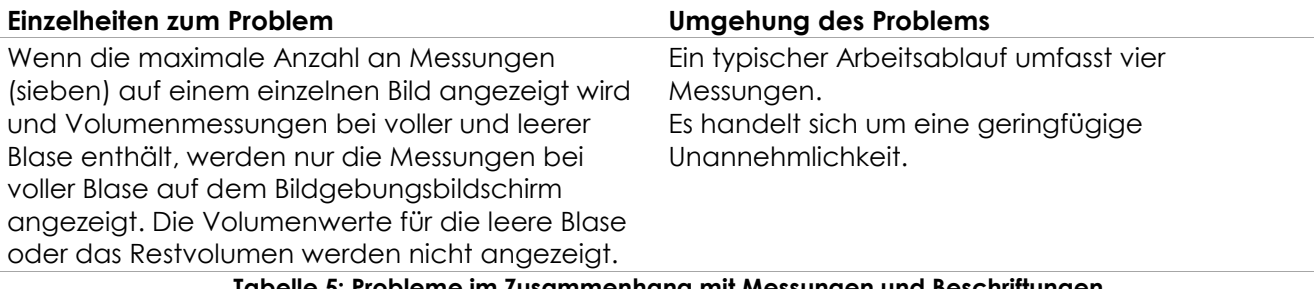

**Tabelle 5: Probleme im Zusammenhang mit Messungen und Beschriftungen**

#### **4.5 Probleme im Zusammenhang mit dem Modus "Transverse" (Quer) (EV29L-Sonde) und dem Modus "Dual" (EV9C- und EV5C-Sonden)**

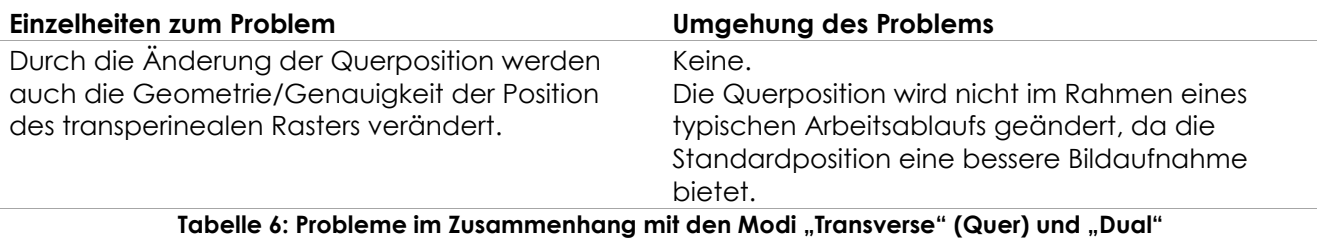

#### **4.6 Probleme im Zusammenhang mit FusionVu**

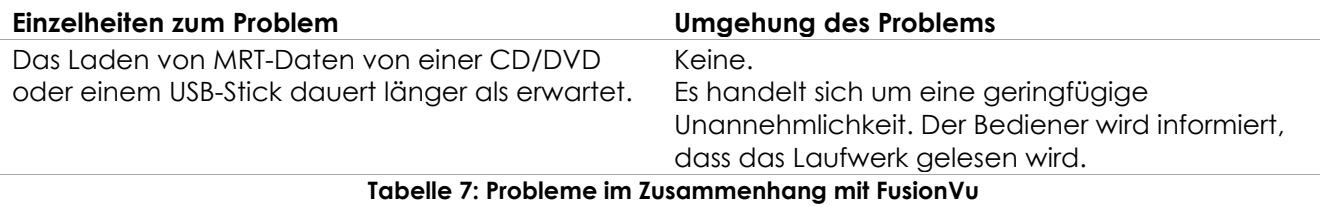

## **4.7 Probleme im Zusammenhang mit DICOM/PACS**

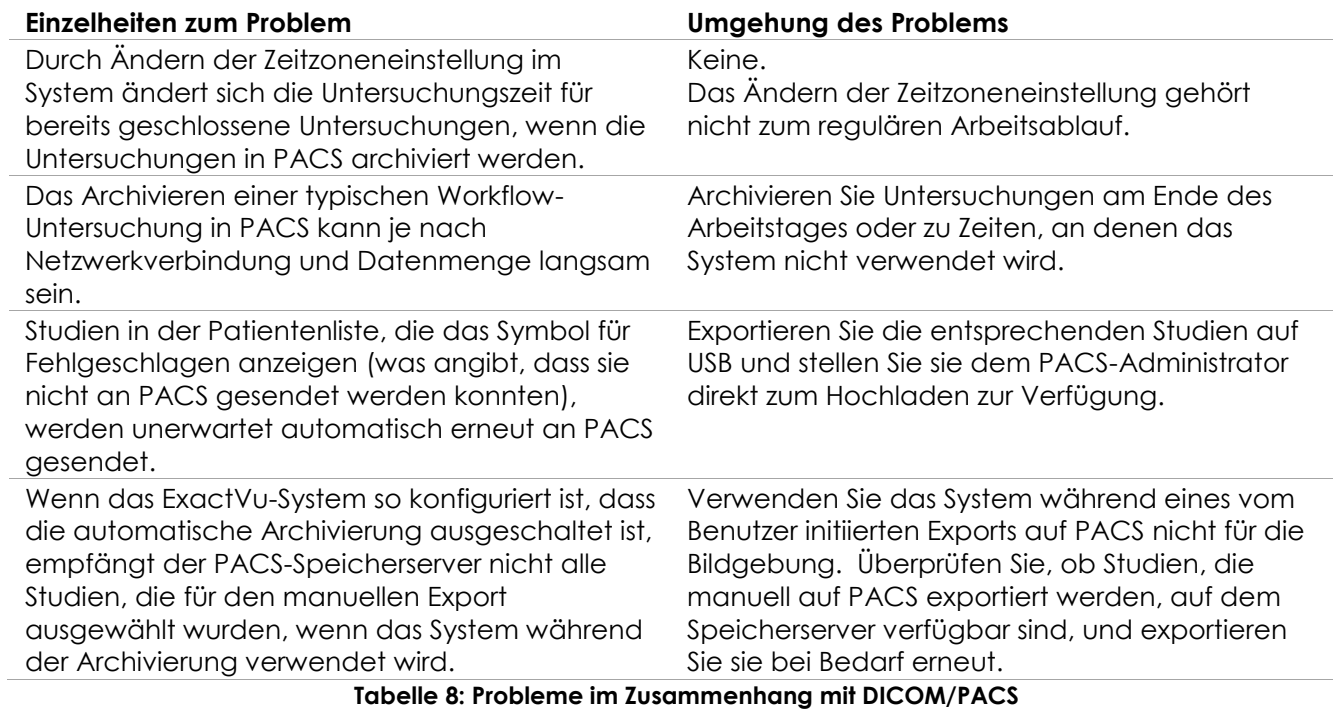

#### **4.8 Probleme im Zusammenhang mit dem Touchscreen**

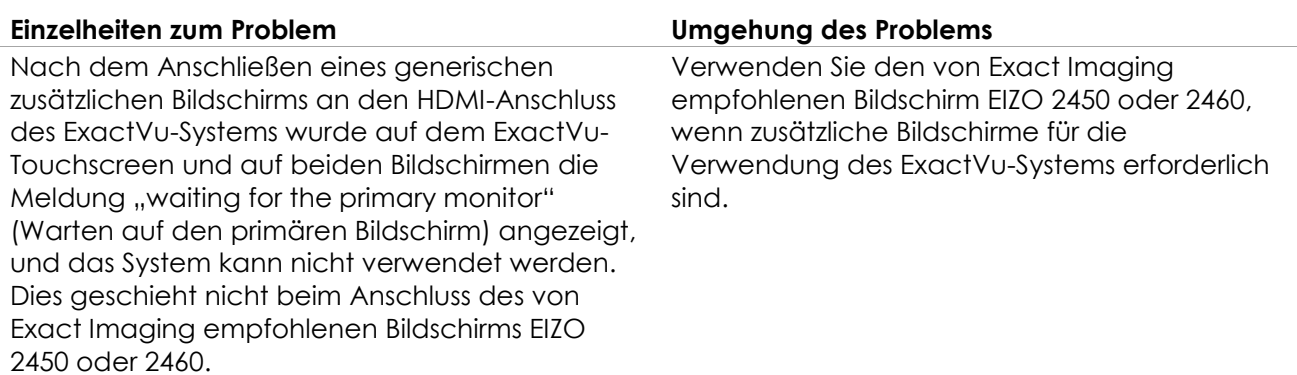

**Tabelle 9: Probleme im Zusammenhang mit dem Anschließen zusätzlicher Bildschirme**

## <span id="page-6-0"></span>**Anhang A Kontaktinformationen**

#### **Technischer Kundendienst**

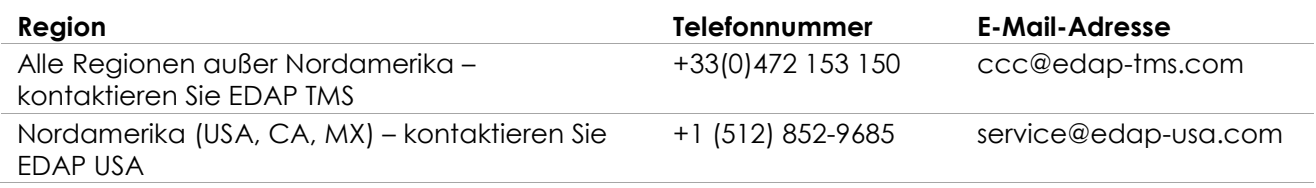

#### **Bestellung von Verbrauchsmaterialien und anderen Zubehörartikeln und Teilen**

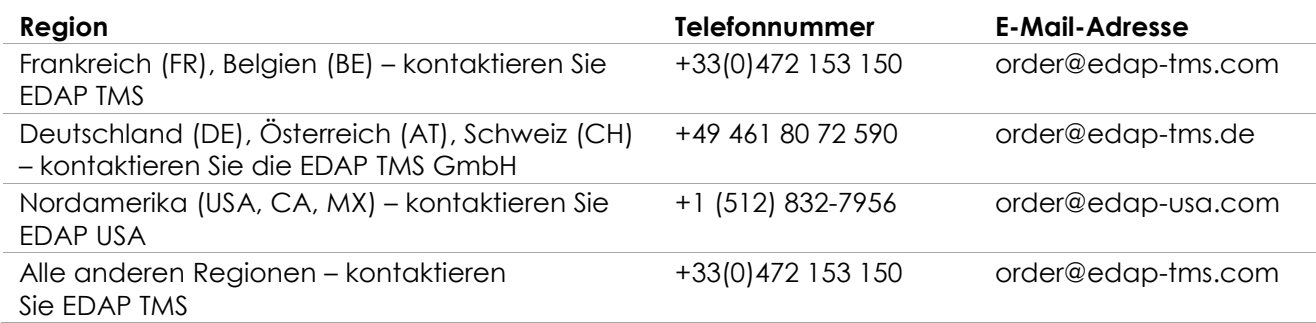